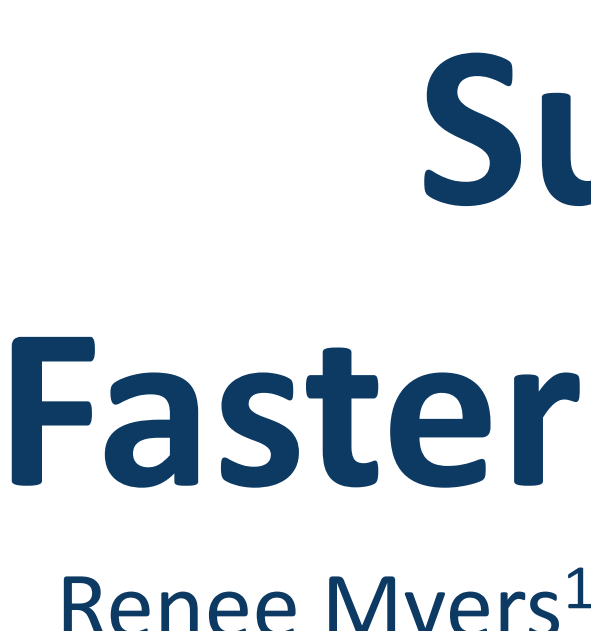

### **Problem Statement Methods**

# **Surrogate Modeling with Machine Learning for Faster Virtual Patient Cohort Generation in QSP Models**

Renee Myers<sup>1\*</sup>, Christina Friedrich<sup>1\*</sup>, Tongli Zhang<sup>2</sup>, Michael Weis<sup>1</sup>. 1. Rosa & Co., San Carlos, CA 94070, USA 2. University of Cincinnati

### **Introduction Surrogate Modeling**

- 
- 
- Use existing psoriasis QSP model constructed in MATLAB®SimBiology®
	- o 11 constrained model species, 5 varied parameters
- Use Gaussian Process Regression (GPR) as regression function to generate surrogate models
	- o Evaluated several ML models using MATLAB® Regression Learner app; compared Root Mean Squared Error (RMSE) for each model type
- Train surrogate models with data (10,000 simulations) at a 70/30 partitioned split
	- o Use QSP model to generate data for the regression function

Use of surrogate models significantly increases efficiency over random parameter sampling for generation of VP cohorts with no loss of diversity.

### **Design**

# **Results**

Figure 2: Surrogate model-driven workflow for generating virtual patient cohort

Figure 6: Correlation matrix for sampled parameters after final filtering step for (left) virtual cohort created using original workflow and (right) parameters sampled using surrogate modeling approach.

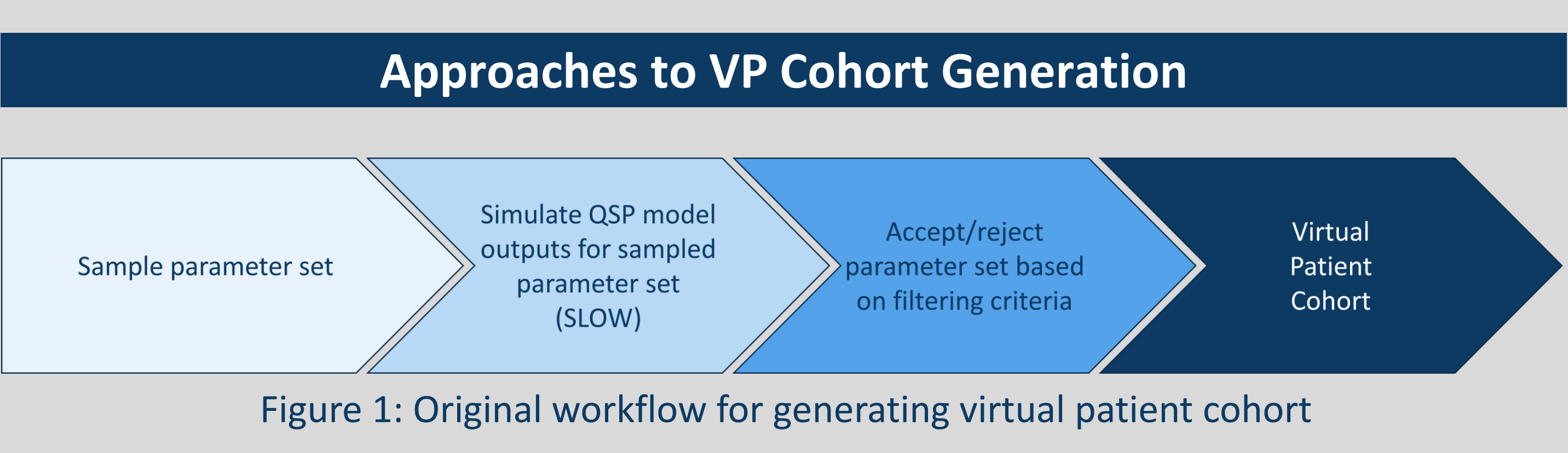

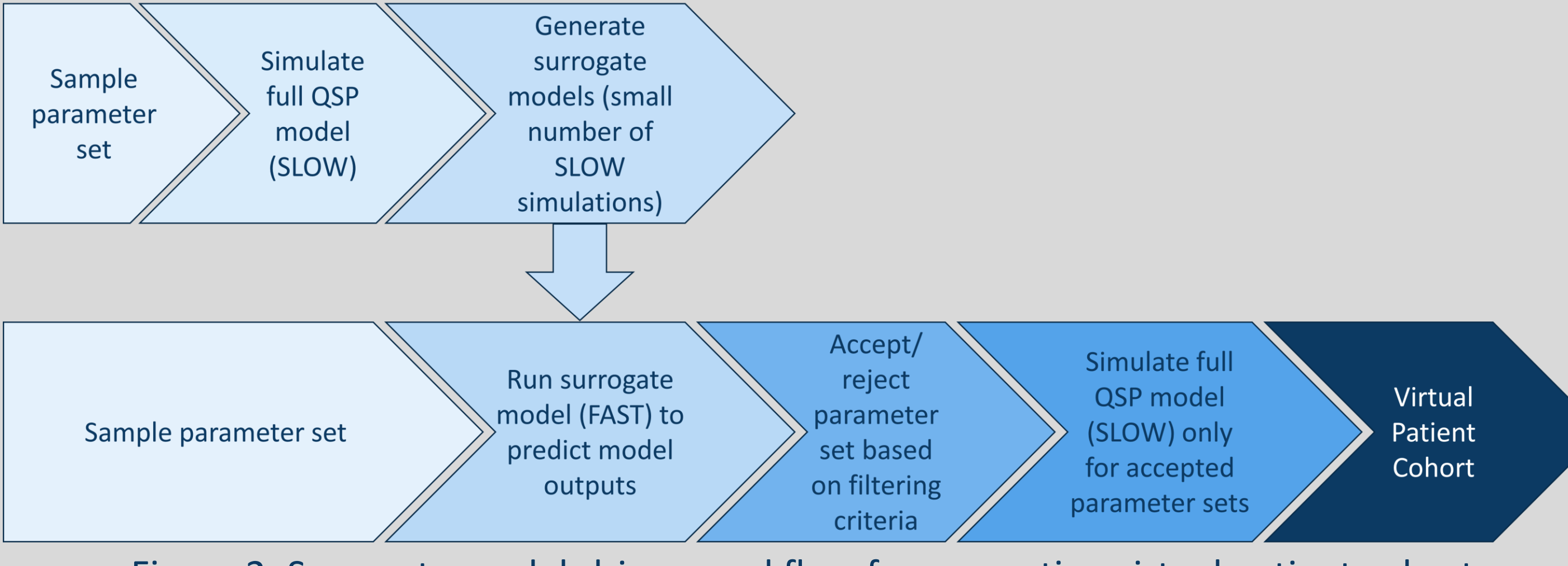

- Virtual patients (VPs) are used within QSP modeling to explore the impact of variability and uncertainty on clinical response
- Combinations of parameter values that produce physiological solutions, i.e., valid VPs, are difficult to determine a priori, because of complex interdependencies in QSP models
- Sampling parameters, simulating protocols of interest, and then filtering out any non-physiological solutions is a common approach
	- o Number of plausible VPs may be only a fraction of the generated VPs (<5%)
	- o Requires time-consuming simulations to build a cohort of VPs that fully characterizes variability
- Machine learning (ML) surrogate models are a promising approach for improving efficiency of VP generation
	- o Infers valid parameter combinations from preliminary QSP model simulations and "pre-filters" parameter sets based on **predicted** response values

### **Objectives**

• Use machine learning surrogate models to improve efficiency of VP cohort generation in a psoriasis QSP model

### **Distribution of Sampled Parameters**

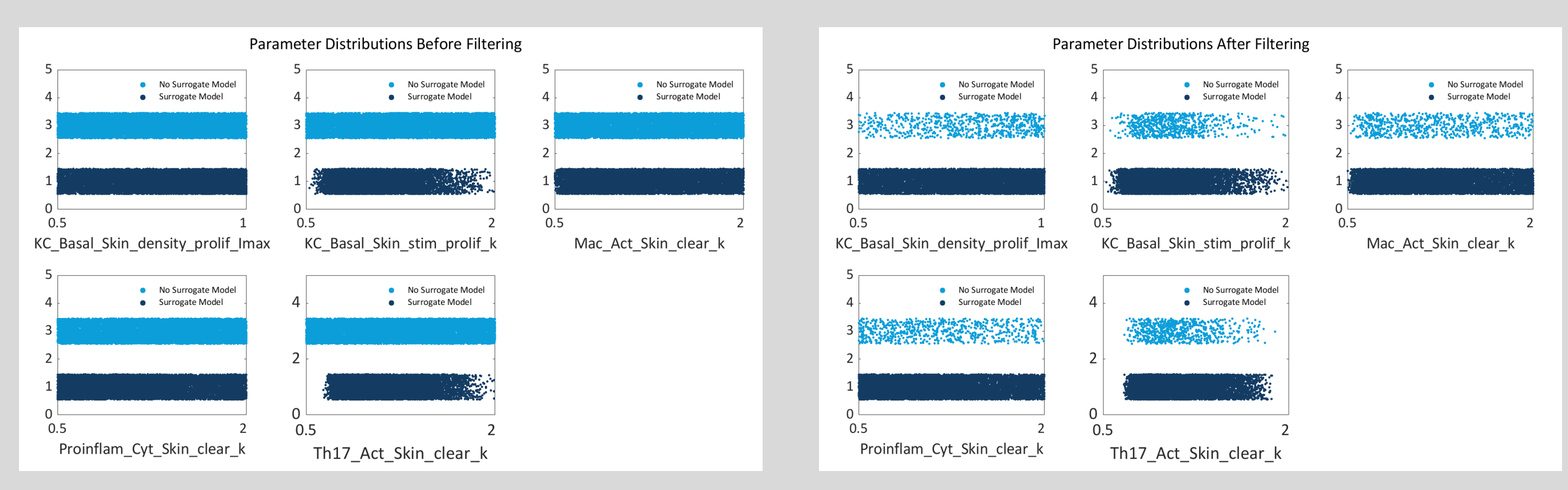

Figure 5: Distribution of sampled parameters before filtering (left) and after filtering (right) for both the original and surrogate modeling approaches.

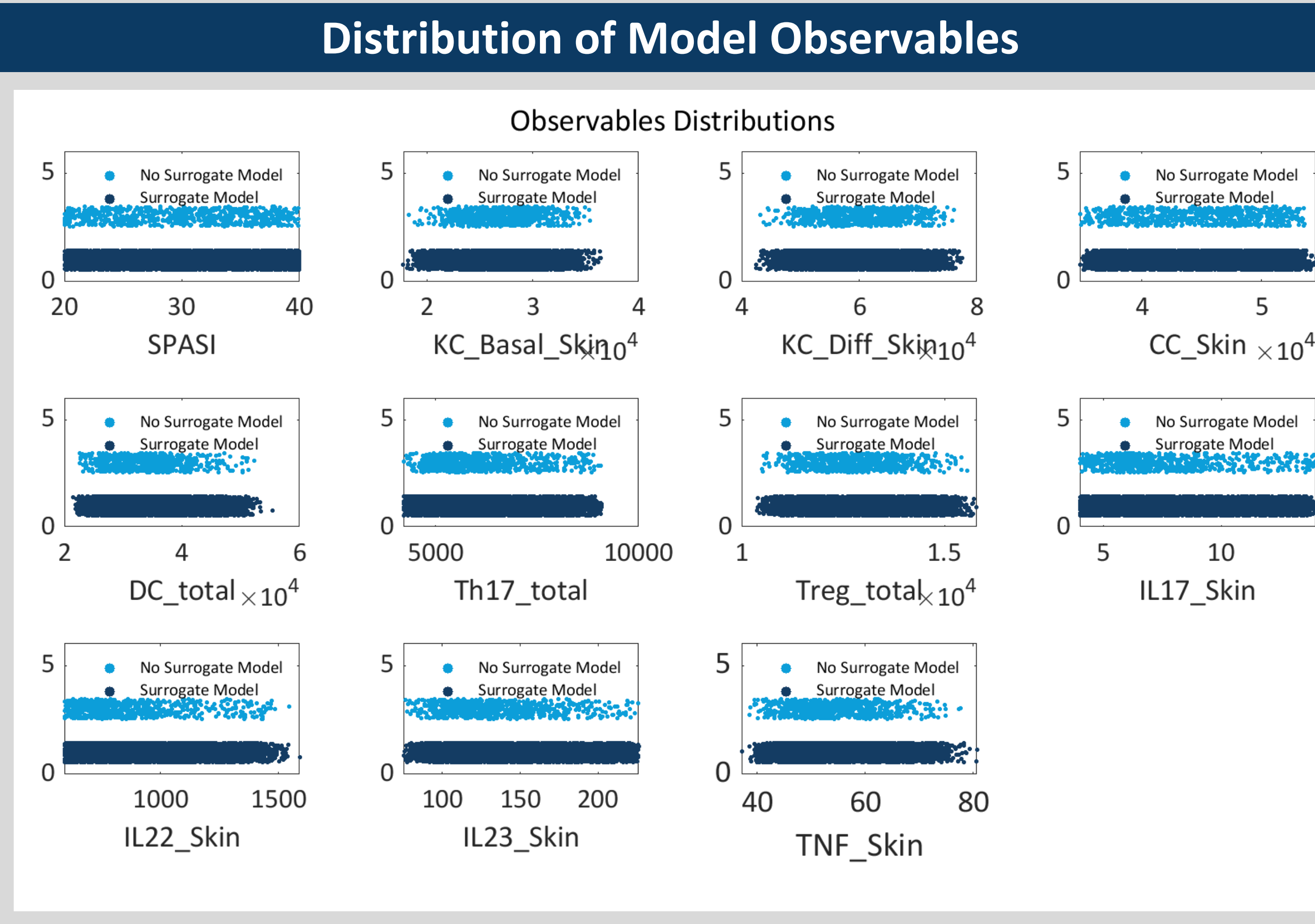

### Figure 4: Distribution of model observables after filtering at steady state (60 weeks).

# **Conclusion**

Figure 3: Number of plausible VPs generated by both the original and surrogate modeling approaches. Error bars represent standard deviation from 5 trials of 10,000 simulations each. • **Results:** Model outcomes and parameters were similarly distributed in both methods. Relationships between parameters were also

- preserved.
- 

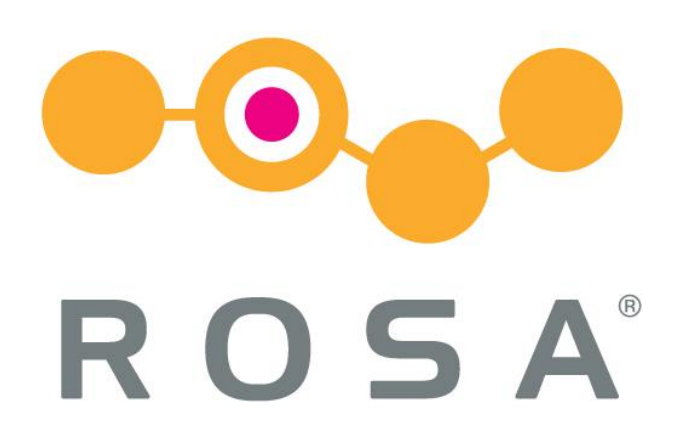

• **Significance:** The use of surrogate models does not diminish sampling or outcome variability, and recapitulates relationships between parameters consistent with the full QSP model.

## **Efficiency of Method**

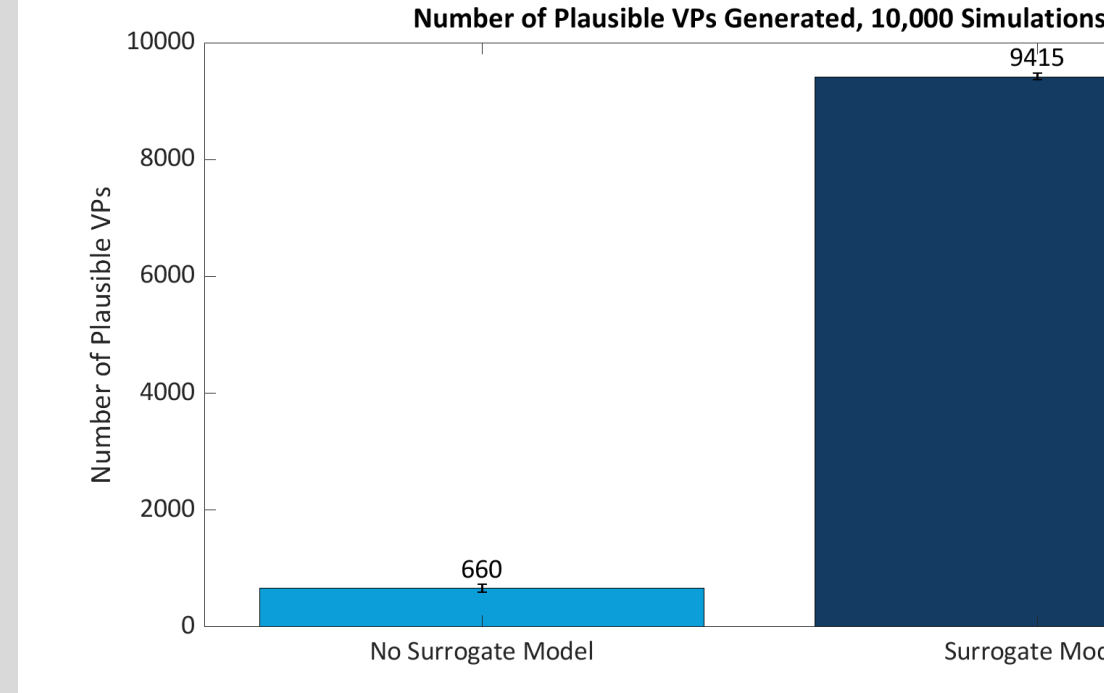

• **Result:** Surrogate modeling approach generated **14x** as many plausible VPs as the original approach for the same amount of computational time once the surrogate models were constructed

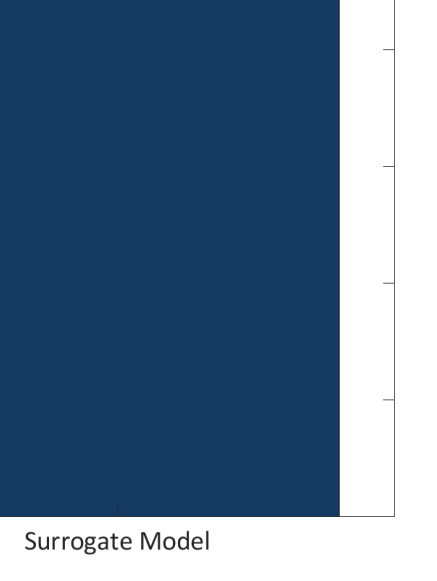

- Surrogate model: Statistical model that approximates a complex, higher order model
	- o Surrogate model is trained using input/output data obtained through simulation of the original model
- Surrogate models can be used to "replace" a mechanistic model that might be slow to simulate, yielding very fast predictions
- Surrogate models are a smarter approach to VP cohort generation o Simulation of QSP models: Computationally expensive; potential for many parameter sets to be rejected after filtering
	- o Surrogate modeling approach: Instantaneously predict model output for a parameter set, accept/reject parameter sets based on filtering criteria

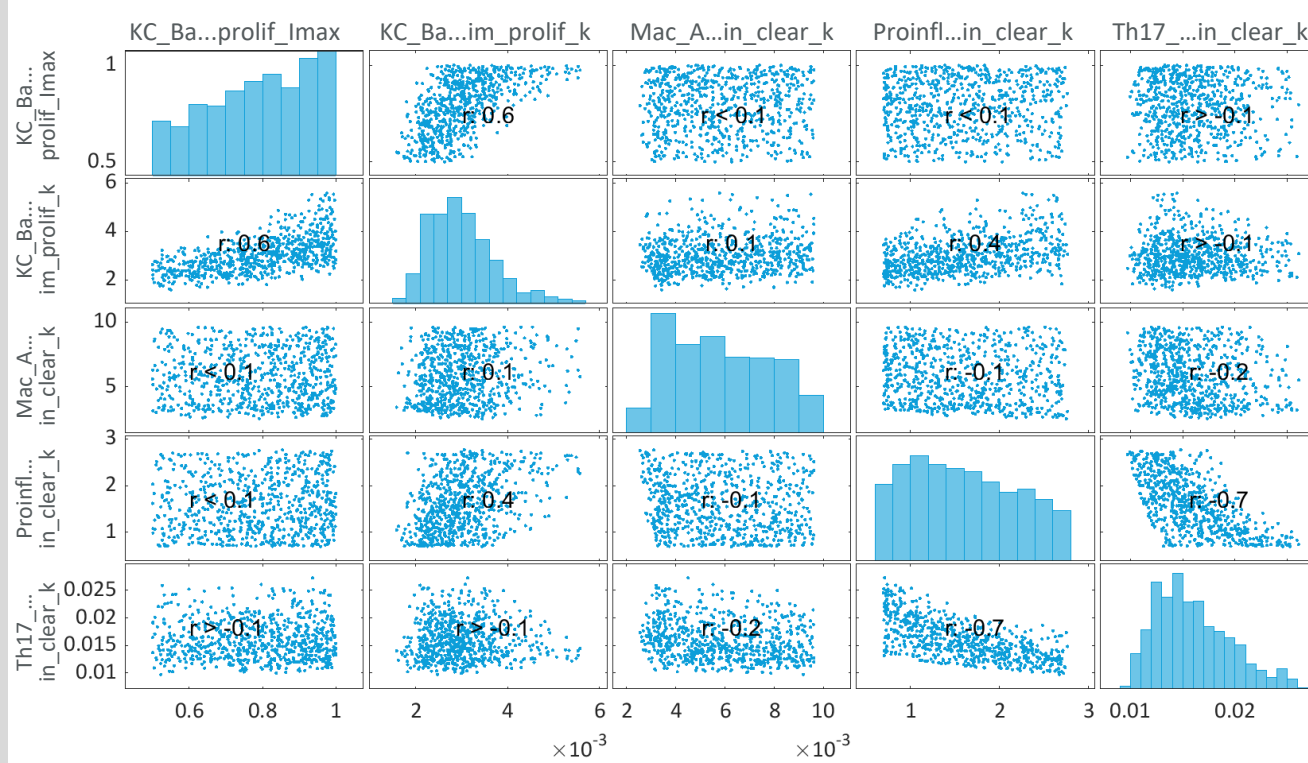

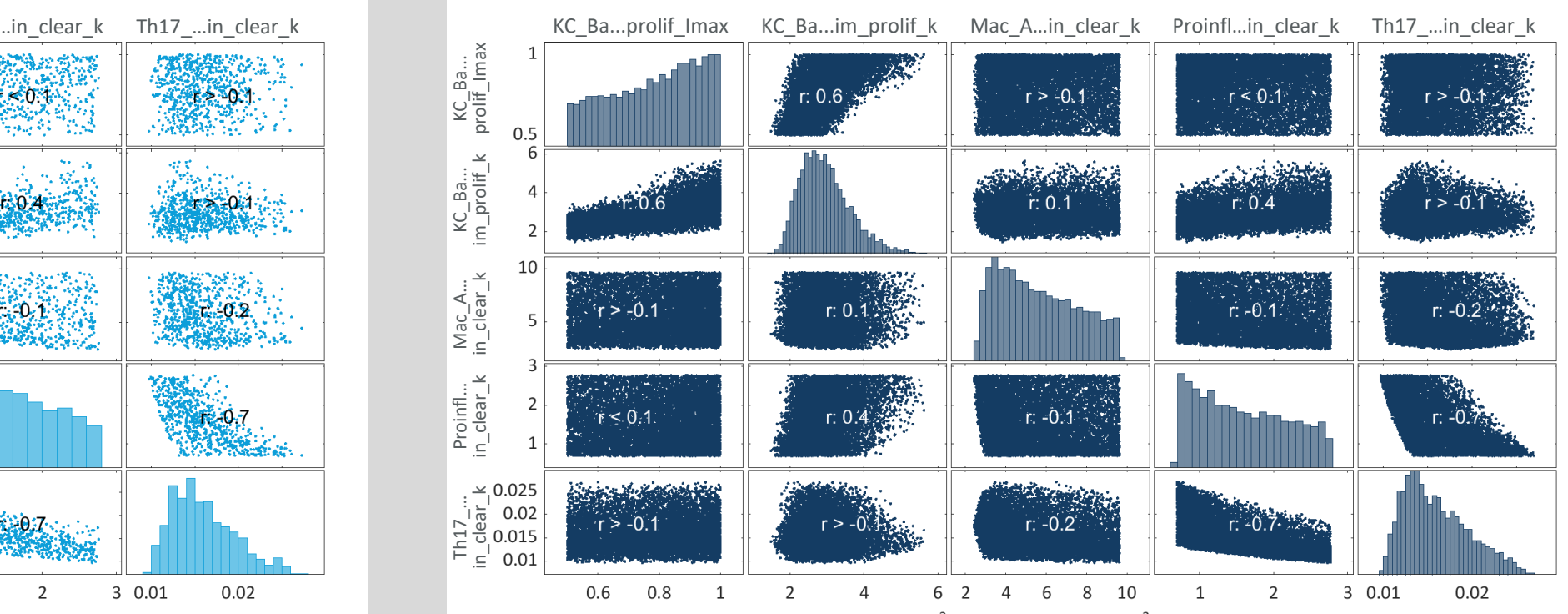